libfbm 0.3

# Generated by Doxygen 1.8.1

Fri Sep 27 2013 00:53:58

# **Contents**

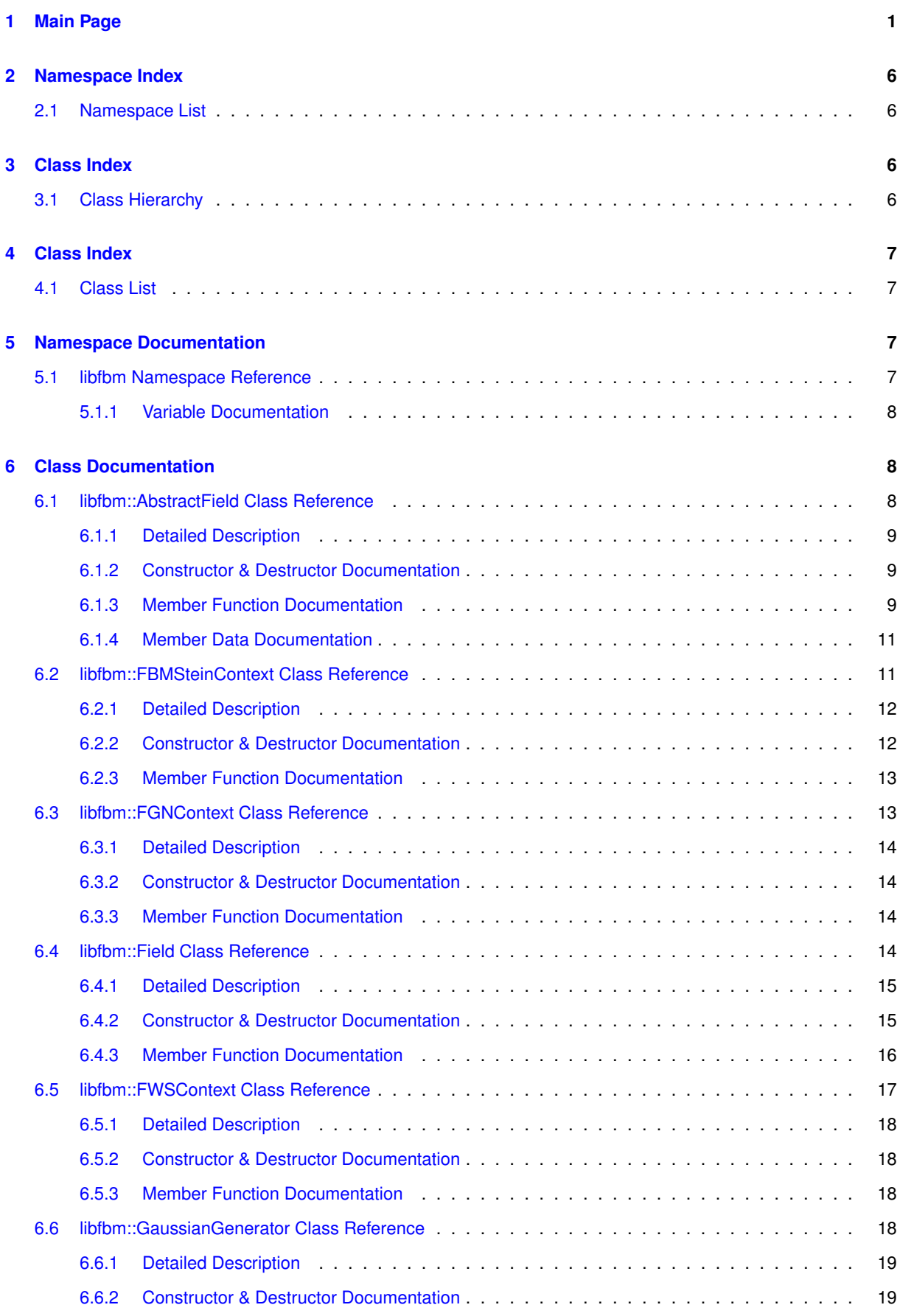

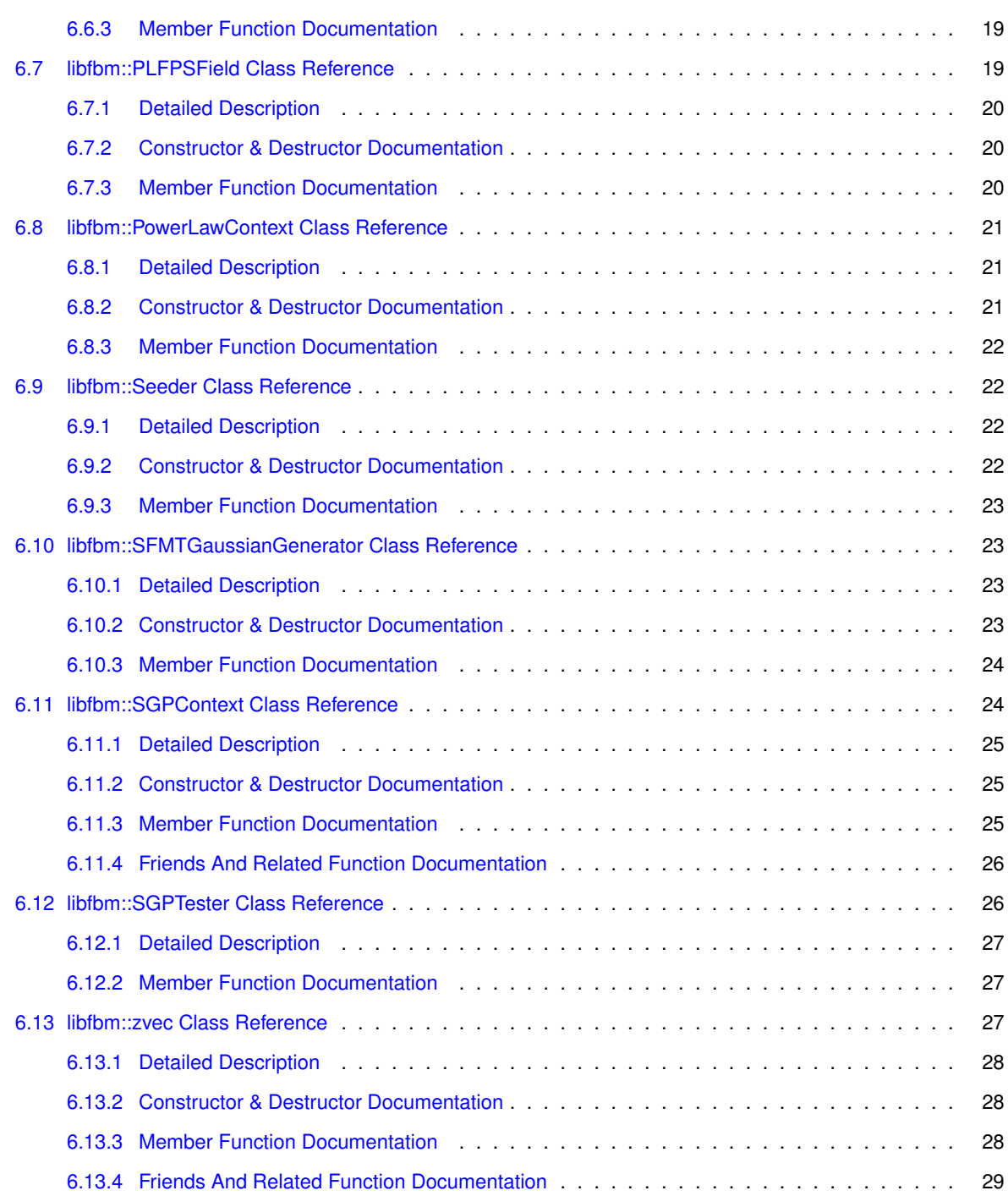

# <span id="page-2-0"></span>**1 Main Page**

## **Author**

Indrek Mandre indrek(at)mare.ee <http://www.mare.ee/indrek/libfbm/>

This library generates (simulates) multi-dimensional random fields:

- stationary Gaussian processes (SGP), with a user given covariance function
- fractional Brownian motion (fBm)
- random fields with power spectrum as power law

Stationary means here that the covariance between two points does not depend on the individual coordinates of the points:

$$
Cov(Z(\mathbf{x}), Z(\mathbf{y})) \equiv \rho(\mathbf{x} - \mathbf{y}),
$$

so that only the vector *x*−*y* is used. Gaussian means that the distribution of individual values in the field is gaussian and the process can be completely described by its mean and covariance matrix, that is when

$$
\left[Z(\mathbf{x}_1),\ldots,Z(\mathbf{x}_m)\right]^T \sim \mathcal{N}(\boldsymbol{\mu},\boldsymbol{\Sigma})
$$

We say the SGP is isotropic, if the covariance depends only on the distance between the two points, that is

$$
Cov(Z(\mathbf{x}), Z(\mathbf{y})) \equiv \rho(|\mathbf{x} - \mathbf{y}|).
$$

We say the SGP is even, if the covariance function has the same value in case of reflection in one dimension, that is when:

$$
Cov(Z(\mathbf{x}), Z(\mathbf{y})) \equiv \rho(|x_1-y_1|, \ldots, |x_d-y_d|).
$$

Library supports arbitrary-dimensional generation, that is 1D, 2D, 3D, 4D, etc. However, there is a hardcoded limit of 8 (can be changed at library compile time).

For a random engine the library makes use of SFMT [8]. Normal distribution is achieved with an efficient ziggurat algorithm (rejection sampling). Emphasis of the library is on fast bulk-generation of random fields.

With the help of some post-processing also fractional Brownian motion or surfaces (or higher-dimensional fields) can be generated. For the one-dimensional (1D) case this can be done simply by generating the increment process (fractional Gaussian noise), and summing elements to get the fBm itself. For higher-dimensional cases a more involved process is used by Stein [3]. Note that Stein's definition of fBm is different compared to the traditional (strict mathematical) definition – fields generated with his methods also adhere to this change.

Calculation of a SGP involves two N-dimensional fast Fourier transforms. One of them is pre-calculated and can be cached on the hard disk to save memory. For this reason the first invocation of generate() on a given field object may be at least twice as slow as the following calls (unless already cached on HD). The library is meant to be used in Monte Carlo simulations where thousands or millions of field instances are required.

The first Fourier transform results in eigenvalues. For the algorithm to work these must be positive. Sometimes, due to numeric errors or the nature of cov() (the embedded covariance matrix is not positive semi-definite), they can come out negative. When this happens the library complains to stderr. Here are some hints on how to overcome this:

- from [2]: use of a nugget effect. Add a small value (say 1e-12) to Cov(0) to avoid numerical instabilities that result in negative eigenvalues.
- from [1] and [2]: increase field size (or reduce the scaling of the Cov() function) to make the matrix positivesemidefinite.
- from [1]: if there are only a few negative eigenvalues, the library sets them to 0 and scales the other values to compensate. However, I've not tested how well this works – this is bound to introduce distortions.
- for the Stein's fBm method, increase the value of R. Note that this comes at the expense of increased memory usage and computation time. Conversely, reducing R to minimum that "works" will result in reduced memory usage and computational expense.
- Stein's fBm method [3] uses molding of the isotropic covariance function at edges to make it positive semidefinite. At the expense of losing some space at the edges one can still embed a given isotropic covariance function and save a lot of computational time as opposed to idea in tip 2 (simply increasing the field size which sometimes is not feasible). See [3] for more details.
- use a highly-composite or power-of-two for field sizes as the FFT functions are more efficient with these (both space and time).
- use common sense, test stuff out, fiddle with parameters. This library is no silver bullet. Make sure what you get is what you wanted.

The used methods in this library are derived from [1], [2] and [3]. Also [5] contains useful information and implementation for matlab/octave. Note that these methods are mathematically "exact". That is they are not approximations. Still I should add that here by default we use a pseudo-random random number generataror, which is not "exact". And there are numeric errors that may creep up whenever calculations approach zero or infinity.

The library depends on the FFTW3 library for FFT functions. You can get it from <http://www.fftw.org/> but most Linux distribution have a native package for easy installation.

I haven't really tested the library that much for non-isotropic or un-even covariance functions. Hopefully, it works properly. If you run into trouble you can use SGPTester to test that the generated process has the expected covariances.

```
References:
[1] Wood, A. T. A. and Chan, G.
    Simulation of Stationary Gaussian Processes in [0, 1]^d.
    Journal of Computational and Graphical Statistics, 3(4), 409-432 (1994).
    doi:10.1080/10618600.1994.10474655
[2] Dietrich, C. R. and Newsam, G. N.
    Fast and Exact Simulation of Stationary Gaussian Processes through
    Circulant Embedding of the Covariance Matrix.
    SIAM Journal on Scientific Computing, 18(4), 1088-1107 (1997).
    doi:10.1137/S1064827592240555
[3] Stein, M. L.
    Fast and Exact Simulation of Fractional Brownian Surfaces.
    Journal of Computational and Graphical Statistics, 11(3), 587-599 (2002).
    doi:10.1198/106186002466
[4] Qian, H., Raymond, G. M. and Bassingthwaighte, J. B.
    On two-dimensional fractional Brownian motion and fractional Brownian random field.
    J. Phys. A: Math. Gen., 31, L527-L535 (1998).
    doi:10.1088/0305-4470/31/28/002
[5] Kroese, D. P. and Botev, I. Z.
    Spatial Process Generation.
    http://www.maths.uq.edu.au/~kroese/ps/MCSpatial.pdf
[6] Timmer, J. and König, M.
    On generating power law noise.
    Astronomy and Astrophysics 300: 707 (1995).
[7] Marsaglia, G. and Tsang, W. W.
   The Ziggurat Method for Generating Random Variables.
    Journal of Statistical Software, 5(8), 1-7 (2000).
[8] Saito, M. and Matsumoto, M.
    SIMD-Oriented Fast Mersenne Twister: a 128-bit Pseudorandom Number Generator
    Monte Carlo and Quasi-Monte Carlo Methods 2006, Springer, 607-622 (2008).
```
#### Example of generating 1D fractional Brownian motion:

doi:10.1007/978-3-540-85912-3\_26

```
#include <stdio.h>
#include <libfbm.hpp>
int main()
{
  // we want one-dimensional (1D) fractional Brownian motion of size 1024
 libfbm::zvec dim(1);
 dim[0] = 1024;// create context for 1D fBm with exponent H=0.75
  libfbm::FWSContext ctx(0.75, dim);
   / set random generator seed, optional
  libfbm::gaussianRandomGenerator.setSeed
  (1);
// set caching path, optional
  ctx.setCacheDir("/tmp/fbm");
    // create the field
  libfbm::Field fbm(ctx, true);
  // allocates memory and generates the fBm
  fbm.generate();
  // print it out<br>for ( int i = 0; i < dim[0]; i++ )
      printf("%g\n", fbm(i));
```
 $\lambda$ 

```
// generate another version of the fBm
fbm.generate();
\frac{1}{2}.
return 0;
```
Example of generating 2D fractional Brownian surfaces:

```
#include <stdio.h>
#include <libfbm.hpp>
int main()
{
  // create context for 2D fBs with exponent H=0.75 and size 64x64
  libfbm::FBMSteinContext ctx(0.75, 2, 64);
  // set random generator seed, optional
  libfbm::gaussianRandomGenerator.setSeed
     (1);// set caching path, optional
  ctx.setCacheDir("/tmp/fbm");
  // create the field
  libfbm::Field fbm(ctx, true);
  // allocates memory and generates the fBm
  fbm.generate();
  // print it out
  for ( int y = 0; y < fbm.getDim()[1]; y++ )
   {
      for ( int x = 0; x < fbm.getDim()[0]; x++ )<br>printf("s\sq", x ? " " : "", fbm(x, y));
      printf("\langle n" \rangle;
    }
  // generate another version of the fBm
  fbm.generate();
  // ..
  return 0;
}
```
Example of generating 2D random process with custom covariance function:

```
#include <stdio.h>
#include <math.h>
#include <libfbm.hpp>
// our own exponential unisotropic covariance function:
struct MyContext : public libfbm::SGPContext
{
  MyContext(const libfbm::zvec& dim) : libfbm::SGPContext(dim, dim,
        "myctx") { }
  double cov(const libfbm::zvec& r)
  {
     .size(); i++ )<br>
xp += -fabs(r[i]) / (5 + i * 17);<br>
return exp(xp);
  }
};
int main()
{
  libfbm::zvec dim(2);
  dim[0] = 64;
dim[1] = 64;
  MyContext ctx(dim);
  libfbm::Field fbm(ctx, true);
  fbm.generate();
  for ( int y = 0; y < \dim[1]; y^{++})
    {
       for ( int x = 0; x < \dim[0]; x++)<br>printf("$s$g", x ? " " : "", \dim(x, y));
      printf("\langle n^n \rangle;
    }
 return 0;
}
```
And here's some legalese, the copyright notice for libfbm:

Copyright (c) 2013, Indrek Mandre <indrek(at)mare.ee> All rights reserved.

Redistribution and use in source and binary forms, with or without modification, are permitted provided that the following conditions are met:

- a Redistributions of source code must retain the above copyright notice, this list of conditions and the following disclaimer.
- b Redistributions in binary form must reproduce the above copyright notice, this list of conditions and the following disclaimer in the documentation and/or other materials provided with the distribution.

THIS SOFTWARE IS PROVIDED BY THE COPYRIGHT HOLDERS AND CONTRIBUTORS "AS IS" AND ANY EXPRESS OR IMPLIED WARRANTIES, INCLUDING, BUT NOT LIMITED TO, THE IMPLIED WARRANTIES OF MERCHANTABILITY AND FITNESS FOR A PARTICULAR PURPOSE ARE DISCLAIMED. IN NO EVENT SHALL THE COPYRIGHT OWNER OR CONTRIBUTORS BE LIABLE FOR ANY DIRECT, INDIRECT, INCIDENTAL, SPECIAL, EXEMPLARY, OR CONSEQUENTIAL DAMAGES (INCLUDING, BUT NOT LIMITED TO, PROCUREMENT OF SUBSTITUTE GOODS OR SERVICES; LOSS OF USE, DATA, OR PROFITS; OR BUSINESS INTERRUPTION) HOWEVER CAUSED AND ON ANY THEORY OF LIABILITY, WHETHER IN CONTRACT, STRICT LIABILITY, OR TORT (INCLUDING NEGLIGENCE OR OTHERWISE) ARISING IN ANY WAY OUT OF THE USE OF THIS SOFTWARE, EVEN IF ADVISED OF THE POSSIBILITY OF SUCH DAMAGE.

Note that this software also uses FFTW, which is under the GPL. It should be trivial to make changes to use a different FFT stack.

Now despite the claims before, this software is not actually free. In case you used it in research resulting in a published paper, or a thesis you defended, you must send me a book. One book per paper. Any book will do. It can be used. I do personally enjoy fiction.

Take care and have fun!!

Indrek Mandre - indrek(at)mare.ee - Institute of Cybernetics at the Tallinn University of Technology - Akadeemia tee 21, 12618, Tallinn, Estonia, EU

This library incorporates SFMT, with the following license:

Copyright (c) 2006,2007 Mutsuo Saito, Makoto Matsumoto and Hiroshima University. Copyright (c) 2012 Mutsuo Saito, Makoto Matsumoto, Hiroshima University and The University of Tokyo. All rights reserved.

Redistribution and use in source and binary forms, with or without modification, are permitted provided that the following conditions are met:

- a Redistributions of source code must retain the above copyright notice, this list of conditions and the following disclaimer.
- b Redistributions in binary form must reproduce the above copyright notice, this list of conditions and the following disclaimer in the documentation and/or other materials provided with the distribution.
- c Neither the names of Hiroshima University, The University of Tokyo nor the names of its contributors may be used to endorse or promote products derived from this software without specific prior written permission.

THIS SOFTWARE IS PROVIDED BY THE COPYRIGHT HOLDERS AND CONTRIBUTORS "AS IS" AND ANY EXPRESS OR IMPLIED WARRANTIES, INCLUDING, BUT NOT LIMITED TO, THE IMPLIED WARRANTIES OF MERCHANTABILITY AND FITNESS FOR A PARTICULAR PURPOSE ARE DISCLAIMED. IN NO EVENT SHALL THE COPYRIGHT OWNER OR CONTRIBUTORS BE LIABLE FOR ANY DIRECT, INDIRECT, INCIDENTAL, SPECIAL, EXEMPLARY, OR CONSEQUENTIAL DAMAGES (INCLUDING, BUT NOT LIMITED TO, PROCUREMENT OF SUBSTITUTE GOODS OR SERVICES; LOSS OF USE,

DATA, OR PROFITS; OR BUSINESS INTERRUPTION) HOWEVER CAUSED AND ON ANY THEORY OF LIABILITY, WHETHER IN CONTRACT, STRICT LIABILITY, OR TORT (INCLUDING NEGLIGENCE OR OTHERWISE) ARISING IN ANY WAY OUT OF THE USE OF THIS SOFTWARE, EVEN IF ADVISED OF THE POSSIBILITY OF SUCH DAMAGE.

Note that the authors of SFMT have nothing to do with libfbm.

TODO:

- Maybe differentiate between dimension, dimensionality and size. Introduce rank? Quite a bit confusion in the API due to this right now. Bad indrek.
- SIMD optimization for the Gaussian number generation.

# <span id="page-7-0"></span>**2 Namespace Index**

## <span id="page-7-1"></span>**2.1 Namespace List**

Here is a list of all namespaces with brief descriptions:

### **[libfbm](#page-8-3) [7](#page-8-3)**

# <span id="page-7-2"></span>**3 Class Index**

# <span id="page-7-3"></span>**3.1 Class Hierarchy**

This inheritance list is sorted roughly, but not completely, alphabetically:

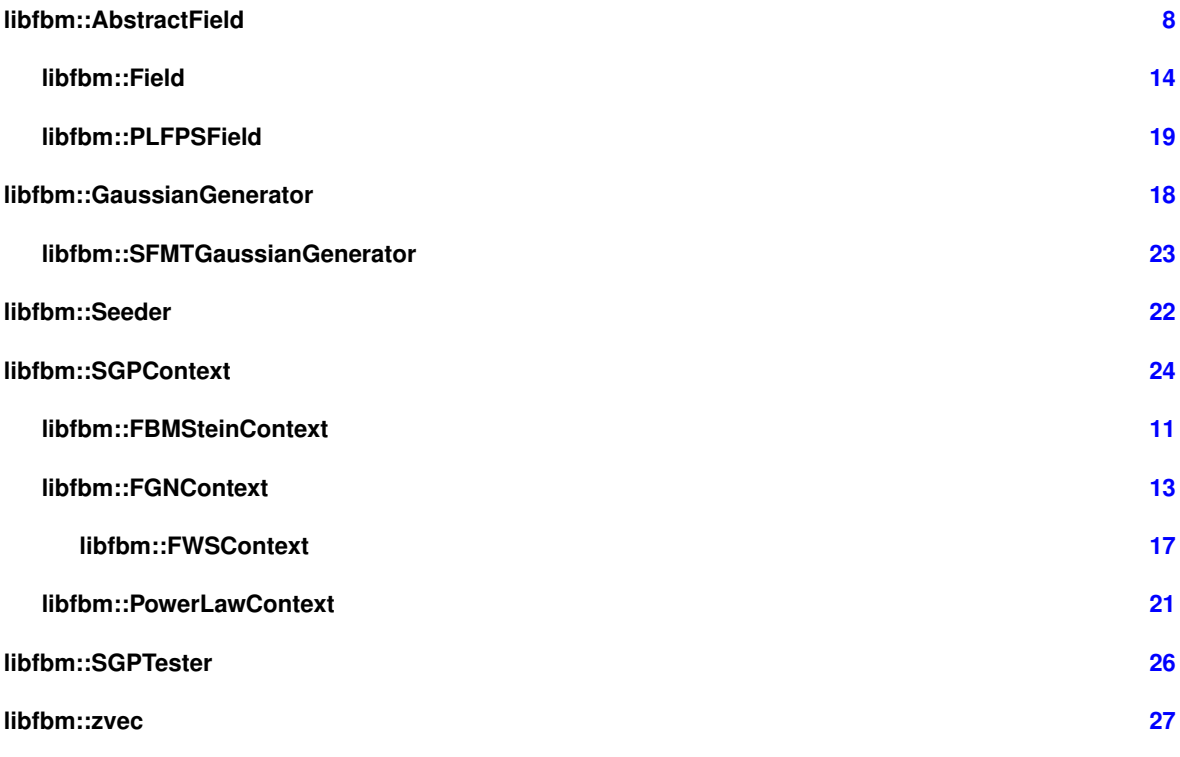

# <span id="page-8-4"></span><span id="page-8-0"></span>**4 Class Index**

# <span id="page-8-1"></span>**4.1 Class List**

Here are the classes, structs, unions and interfaces with brief descriptions:

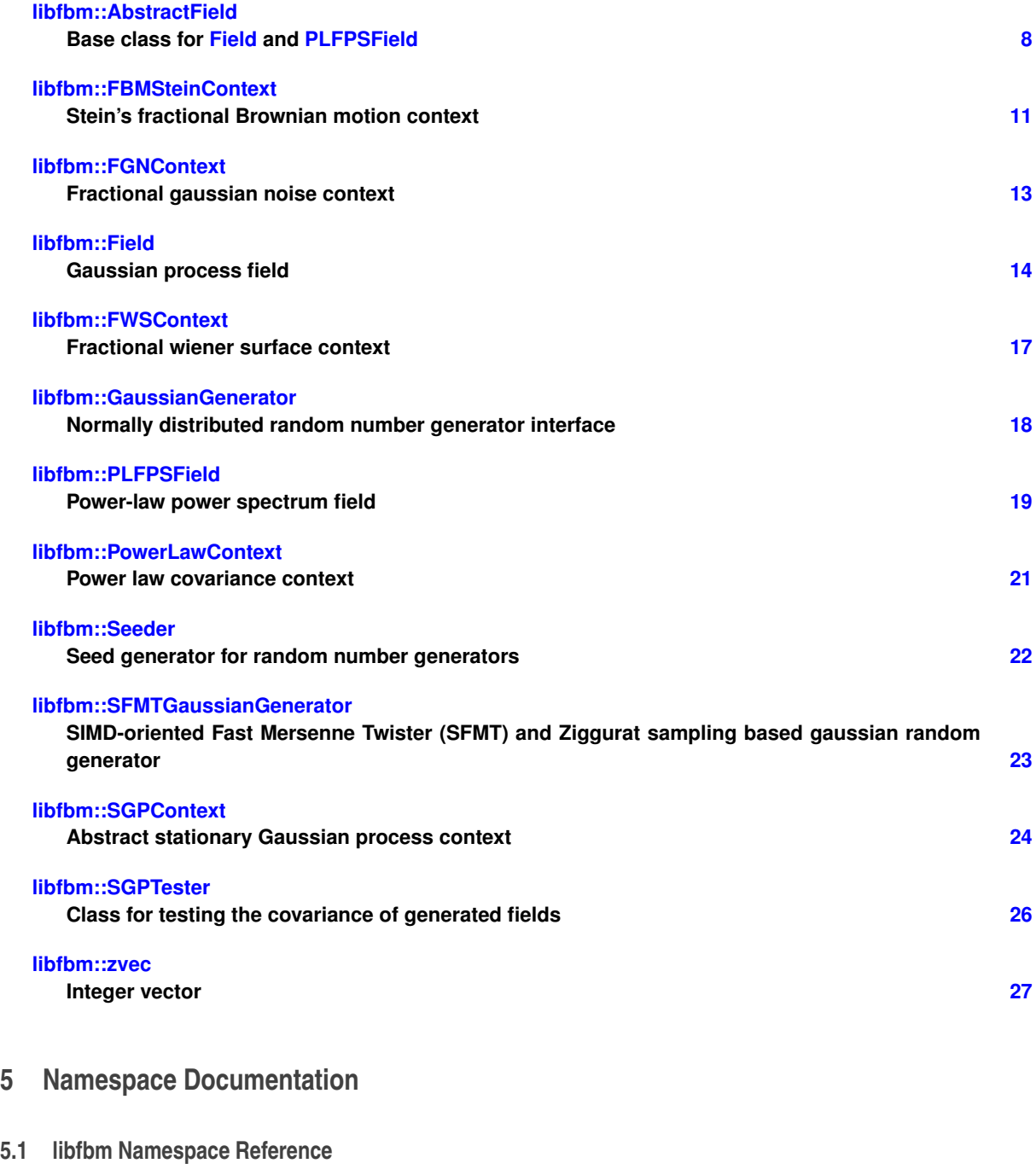

# <span id="page-8-3"></span><span id="page-8-2"></span>**Classes**

• class [GaussianGenerator](#page-19-4)

*Normally distributed random number generator interface.*

• class [SFMTGaussianGenerator](#page-24-4)

*SIMD-oriented Fast Mersenne Twister (SFMT) and Ziggurat sampling based gaussian random generator.*

• class [Seeder](#page-23-4)

<span id="page-9-4"></span>*Seed generator for random number generators.*

• class [zvec](#page-28-3)

*Integer vector.*

• class [SGPContext](#page-25-3)

*Abstract stationary Gaussian process context.*

• class [FGNContext](#page-14-1)

*Fractional gaussian noise context.*

• class [FWSContext](#page-18-1)

*Fractional wiener surface context.*

• class [AbstractField](#page-9-2)

*Base class for [Field](#page-15-4) and [PLFPSField.](#page-20-4)*

• class [Field](#page-15-4)

*Gaussian process field.*

• class [SGPTester](#page-27-2)

*Class for testing the covariance of generated fields.*

- class [FBMSteinContext](#page-12-2) *Stein's fractional Brownian motion context.*
- class [PowerLawContext](#page-22-3)

*Power law covariance context.*

• class [PLFPSField](#page-20-4)

*Power-law power spectrum field.*

## **Variables**

- [SFMTGaussianGenerator](#page-24-4) [gaussianRandomGenerator](#page-9-3) *Global random generator used by default in [Field::generate\(\).](#page-17-1)*
- <span id="page-9-0"></span>**5.1.1 Variable Documentation**
- <span id="page-9-3"></span>**5.1.1.1 SFMTGaussianGenerator libfbm::gaussianRandomGenerator**

Global random generator used by default in [Field::generate\(\).](#page-17-1)

# <span id="page-9-1"></span>**6 Class Documentation**

# <span id="page-9-2"></span>**6.1 libfbm::AbstractField Class Reference**

Base class for [Field](#page-15-4) and [PLFPSField.](#page-20-4)

#include <libfbm.hpp>

Inheritance diagram for libfbm::AbstractField:

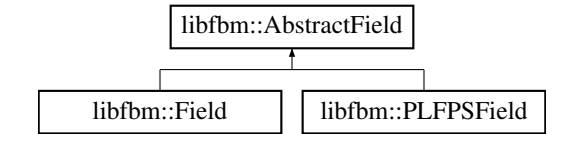

- <span id="page-10-7"></span>• [AbstractField](#page-10-3) ()
- virtual ∼[AbstractField](#page-10-4) ()
- virtual void [generate](#page-11-0) ()=0
	- *Generate the field.*
- virtual void [generate](#page-11-1) [\(GaussianGenerator](#page-19-4) &rng)=0
	- *Generate the field using random generator rng.*
- virtual void [clear](#page-11-2)  $() = 0$

*Release all memory this object holds.*

- virtual const [zvec](#page-28-3) & [getDim](#page-11-3) () const =0
- *Get the usable dimensions of this field.*
- double [operator\(\)](#page-11-4) (const [zvec](#page-28-3) &p) const
	- *Get field value at the given point.*
- double [operator\(\)](#page-11-5) (size\_t x) const
- double [operator\(\)](#page-11-6) (size\_t x, size\_t y) const
- double [operator\(\)](#page-11-7) (size\_t x, size\_t y, size\_t z) const
- double [operator\(\)](#page-12-3) (size\_t x, size\_t y, size\_t z, size\_t u) const
- double [operator\(\)](#page-12-4) (size\_t x, size\_t y, size\_t z, size\_t u, size\_t v) const
- double & [at](#page-10-5) (const [zvec](#page-28-3) &p)

*Return a reference to the internal array element at point p.*

- const double & [at](#page-10-6) (const [zvec](#page-28-3) &p) const
- const size\_t ∗ [getStrides](#page-11-8) () const

*Get the strides array.*

## **Protected Attributes**

- std::vector $<$  double  $>$  [Z](#page-12-5)
- double ∗ [datap](#page-12-6)
- size t [muls](#page-12-7) [LIBFBM\_MAX\_DIM]
- <span id="page-10-0"></span>**6.1.1 Detailed Description**

Base class for [Field](#page-15-4) and [PLFPSField.](#page-20-4)

Definition at line 719 of file libfbm.hpp.

## <span id="page-10-1"></span>**6.1.2 Constructor & Destructor Documentation**

<span id="page-10-3"></span>**6.1.2.1 libfbm::AbstractField::AbstractField ( )** [inline]

<span id="page-10-4"></span>Definition at line 722 of file libfbm.hpp.

- **6.1.2.2 virtual libfbm::AbstractField::**∼**AbstractField ( )** [virtual]
- <span id="page-10-2"></span>**6.1.3 Member Function Documentation**
- <span id="page-10-5"></span>**6.1.3.1 double& libfbm::AbstractField::at ( const zvec &** *p* **)** [inline]

Return a reference to the internal array element at point *p*.

Reimplemented in [libfbm::Field.](#page-17-2)

<span id="page-10-6"></span>Definition at line 758 of file libfbm.hpp.

<span id="page-11-9"></span>**6.1.3.2 const double& libfbm::AbstractField::at ( const zvec &** *p* **) const** [inline]

Reimplemented in [libfbm::Field.](#page-17-3)

<span id="page-11-2"></span>Definition at line 766 of file libfbm.hpp.

**6.1.3.3 virtual void libfbm::AbstractField::clear ()** [pure virtual]

Release all memory this object holds.

<span id="page-11-0"></span>Implemented in [libfbm::PLFPSField,](#page-21-3) and [libfbm::Field.](#page-17-4)

**6.1.3.4 virtual void libfbm::AbstractField::generate ( )** [pure virtual]

Generate the field.

<span id="page-11-1"></span>Implemented in [libfbm::PLFPSField,](#page-21-4) and [libfbm::Field.](#page-17-1)

**6.1.3.5 virtual void libfbm::AbstractField::generate ( GaussianGenerator &** *rng* **)** [pure virtual]

Generate the field using random generator rng.

The random generator should produce normally distributed numbers.

<span id="page-11-3"></span>Implemented in [libfbm::PLFPSField,](#page-21-5) and [libfbm::Field.](#page-17-5)

**6.1.3.6 virtual const zvec& libfbm::AbstractField::getDim ( ) const** [pure virtual]

Get the usable dimensions of this field.

<span id="page-11-8"></span>Implemented in [libfbm::PLFPSField,](#page-22-4) and [libfbm::Field.](#page-17-6)

**6.1.3.7 const size t**∗ **libfbm::AbstractField::getStrides ( ) const** [inline]

Get the strides array.

Internally, the data is kept in a huge single array of doubles. You can get addresses into this array using the  $at()$ member functions. If you want to quickly move to the next or previous element in a given dimension d, you can add or substract the strides[d] value to the address.

Reimplemented in [libfbm::Field.](#page-17-7)

<span id="page-11-4"></span>Definition at line 779 of file libfbm.hpp.

**6.1.3.8 double libfbm::AbstractField::operator() ( const zvec &** *p* **) const** [inline]

Get field value at the given point.

Note that you are responsible for correct point indices. No checking is done internally and invalid values can lead to crashes.

Reimplemented in [libfbm::Field.](#page-18-2)

<span id="page-11-5"></span>Definition at line 739 of file libfbm.hpp.

**6.1.3.9 double libfbm::AbstractField::operator() ( size t** *x* **) const** [inline]

Reimplemented in [libfbm::Field.](#page-18-3)

<span id="page-11-6"></span>Definition at line 746 of file libfbm.hpp.

**6.1.3.10 double libfbm::AbstractField::operator() ( size t** *x,* **size t** *y* **) const** [inline]

Reimplemented in [libfbm::Field.](#page-18-4)

<span id="page-11-7"></span>Definition at line 748 of file libfbm.hpp.

<span id="page-12-8"></span><span id="page-12-4"></span><span id="page-12-3"></span>**6.1.3.11 double libfbm::AbstractField::operator() ( size t** *x,* **size t** *y,* **size t** *z* **) const** [inline] Reimplemented in [libfbm::Field.](#page-18-5) Definition at line 750 of file libfbm.hpp. **6.1.3.12 double libfbm::AbstractField::operator() ( size t** *x,* **size t** *y,* **size t** *z,* **size t** *u* **) const** [inline] Reimplemented in [libfbm::Field.](#page-18-6) Definition at line 752 of file libfbm.hpp. 6.1.3.13 double libfbm::AbstractField::operator()(size\_t x, size\_t y, size\_t z, size\_t u, size\_t v ) const  $[$ inline] Reimplemented in [libfbm::Field.](#page-18-7) Definition at line 754 of file libfbm.hpp. **6.1.4 Member Data Documentation 6.1.4.1 double**∗ **libfbm::AbstractField::datap** [protected] Definition at line 783 of file libfbm.hpp.

<span id="page-12-7"></span><span id="page-12-6"></span><span id="page-12-0"></span>**6.1.4.2 size t libfbm::AbstractField::muls[LIBFBM MAX DIM]** [protected]

<span id="page-12-5"></span>Definition at line 784 of file libfbm.hpp.

**6.1.4.3 std::vector**<**double**> **libfbm::AbstractField::Z** [protected]

Definition at line 782 of file libfbm.hpp.

The documentation for this class was generated from the following file:

• libfbm.hpp

# <span id="page-12-2"></span><span id="page-12-1"></span>**6.2 libfbm::FBMSteinContext Class Reference**

Stein's fractional Brownian motion context.

#include <libfbm.hpp>

Inheritance diagram for libfbm::FBMSteinContext:

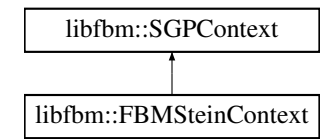

## **Public Member Functions**

- [FBMSteinContext](#page-13-3) (double H, size\_t dim, size\_t size, double Rhint=-1, bool mapDim=true) *Construct the Stein's FBM context object of size size*∧*dim.*
- double [cov](#page-14-2) (const [zvec](#page-28-3) [&zvec\)](#page-28-3)

*Covariance function.*

- void [disablePostProcessing](#page-14-3) ()
- double [getR](#page-14-4) () const *Get the parameter R described in [3].*

<span id="page-13-4"></span>**Static Public Member Functions**

- static size t [userSize2FieldSize](#page-14-5) (size t size, double R)
	- *Get the required field size for the given usable user size and R.*
- static size\_t [fieldSize2UserSize](#page-14-6) (size\_t size, double R) *Map the field dimension into the resulting usable fBm field dimension.*
- static double [getRForH](#page-14-7) (double H, size t dim, double Rhint=-1) *Get the precomputed R value for the given H.*

#### **Protected Member Functions**

• void [postProcess](#page-14-8) [\(Field](#page-15-4) &field, [GaussianGenerator](#page-19-4) &rng) *Postprocessor called after field generation.*

#### <span id="page-13-0"></span>**6.2.1 Detailed Description**

Stein's fractional Brownian motion context.

Stein [3] defines fBm as a random process Z with a power-law increment variance:

$$
\text{Var}\left(\left|Z(\mathbf{x}) - Z(\mathbf{y})\right|^2\right) \propto |\mathbf{x} - \mathbf{y}|^{2H},
$$

however, the covariance does not match that of a "standard" fBm. Indeed, for Stein it is actually

$$
Cov(Z(\mathbf{x}), Z(\mathbf{y})) = c0 - |\mathbf{x} - \mathbf{y}|^{2H} + c_2 \left( |\mathbf{x}|^2 + |\mathbf{y}^2| \right).
$$

The [FBMSteinContext](#page-12-2) changes the actual genereated field dimension. However, only part of it, that is the dimension given at construction is usable, the rest is used for the Stein's embedding method. This means the [getDim\(\)](#page-26-4) and [getFieldDim\(\)](#page-26-5) may have different values. The [Field::getDim\(\)](#page-17-6) reflects the usable area.

Definition at line 928 of file libfbm.hpp.

- <span id="page-13-1"></span>**6.2.2 Constructor & Destructor Documentation**
- <span id="page-13-3"></span>**6.2.2.1 libfbm::FBMSteinContext::FBMSteinContext ( double** *H,* **size t** *dim,* **size t** *size,* **double** *Rhint =* -1*,* **bool** *mapDim =* true **)**

Construct the Stein's FBM context object of size size^dim.

#### **Parameters**

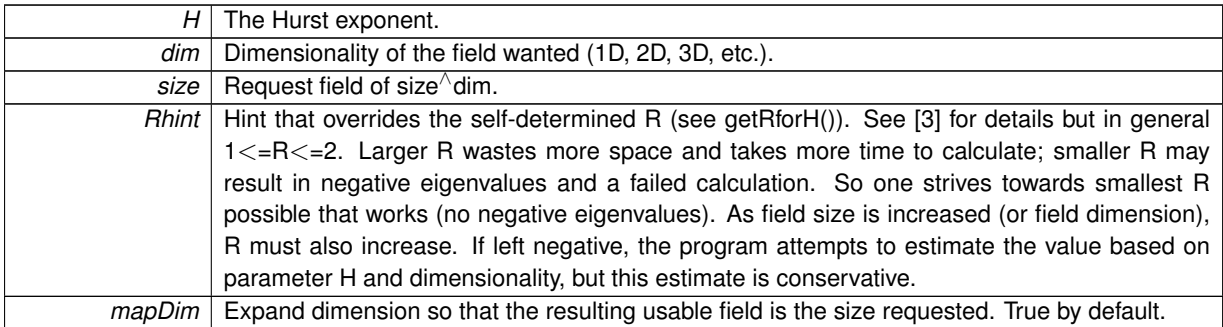

<span id="page-13-2"></span>The automatic R detections seems to work well for 2D case. For higher-dimensional cases you may have to fiddle with it manually.

<span id="page-14-9"></span>**6.2.3 Member Function Documentation**

<span id="page-14-2"></span>**6.2.3.1 double libfbm::FBMSteinContext::cov ( const zvec &** *p* **)** [virtual]

Covariance function.

<span id="page-14-3"></span>Implements [libfbm::SGPContext.](#page-26-3)

**6.2.3.2 void libfbm::FBMSteinContext::disablePostProcessing ( )**

<span id="page-14-6"></span>**6.2.3.3 static size t libfbm::FBMSteinContext::fieldSize2UserSize ( size t** *size,* **double** *R* **)** [static]

<span id="page-14-4"></span>Map the field dimension into the resulting usable fBm field dimension.

**6.2.3.4 double libfbm::FBMSteinContext::getR ( ) const** [inline]

Get the parameter *R* described in [3].

<span id="page-14-7"></span>Definition at line 958 of file libfbm.hpp.

**6.2.3.5 static double libfbm::FBMSteinContext::getRForH ( double** *H,* **size t** *dim,* **double** *Rhint =* -1 **)** [static]

Get the precomputed R value for the given H.

This function is quantized, so is not optimal. Also R depends a bit on the size of the field. This here is conservative. However, it could be it fails for some cases, then you need to provide your own correct R. The returned value is a very conservative 2.0 when dim  $>= 3$ , so for 3D and higher-dimensional cases it makes sense to find your own optimal R value.

## **Parameters**

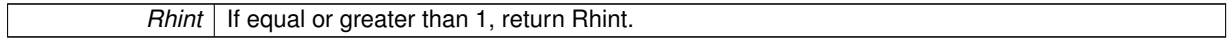

<span id="page-14-8"></span>**6.2.3.6 void libfbm::FBMSteinContext::postProcess ( Field &** *field,* **GaussianGenerator &** *rng* **)** [protected]**,** [virtual]

Postprocessor called after field generation.

This is called automatically by [Field::generate\(\).](#page-17-1)

<span id="page-14-5"></span>Reimplemented from [libfbm::SGPContext.](#page-27-3)

**6.2.3.7 static size t libfbm::FBMSteinContext::userSize2FieldSize ( size t** *size,* **double** *R* **)** [static]

Get the required field size for the given usable user *size* and *R*.

Stein's method [2] requires a larger field to generate a field for the required initial dimensions. This size depends on the chosen R. For 2D and H  $<= 0.75$ , R is always 1.0. For H  $> 0.75$ , R must be increased. It is proven that the methdod works with  $R=2.0$ . However, in practice  $R=1.3$  at  $H=0.999$  works just fine.

The documentation for this class was generated from the following file:

• libfbm.hpp

# <span id="page-14-1"></span><span id="page-14-0"></span>**6.3 libfbm::FGNContext Class Reference**

Fractional gaussian noise context.

#include <libfbm.hpp>

Inheritance diagram for libfbm::FGNContext:

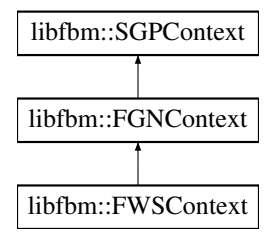

- <span id="page-15-7"></span>• [FGNContext](#page-15-5) (double H, const [zvec](#page-28-3) &dim)
- double [cov](#page-15-6) (const [zvec](#page-28-3) [&zvec\)](#page-28-3) *Covariance function.*

**Additional Inherited Members**

<span id="page-15-0"></span>**6.3.1 Detailed Description**

Fractional gaussian noise context.

The covariance function is

$$
\rho(\mathbf{r}) = \prod_{i=1}^{d} \frac{1}{2} \left[ |r_i - 1|^{2H} - 2|r_i|^{2H} + |r_i + 1|^{2H} \right],
$$

where  $0 < H < 1$ . See [4]. For 1D cases the generated process is the increment process of fractional Brownian motion.

Definition at line 692 of file libfbm.hpp.

#### <span id="page-15-1"></span>**6.3.2 Constructor & Destructor Documentation**

<span id="page-15-5"></span>**6.3.2.1 libfbm::FGNContext::FGNContext ( double** *H,* **const zvec &** *dim* **)**

<span id="page-15-2"></span>**6.3.3 Member Function Documentation**

```
6.3.3.1 double libfbm::FGNContext::cov ( const zvec & p ) [virtual]
```
Covariance function.

Implements [libfbm::SGPContext.](#page-26-3)

The documentation for this class was generated from the following file:

• libfbm.hpp

# <span id="page-15-4"></span><span id="page-15-3"></span>**6.4 libfbm::Field Class Reference**

Gaussian process field.

#include <libfbm.hpp>

Inheritance diagram for libfbm::Field:

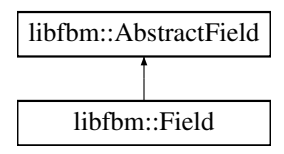

<span id="page-16-4"></span>• [Field](#page-16-2) [\(SGPContext](#page-25-3) &context, bool allowCorrelated=false)

*Construct the field using given context.*

- ∼[Field](#page-16-3) ()
- void [setBufferSize](#page-18-8) (size\_t bufferSize)

*Set the internal buffer size used when reading cached precomputed data from the HD.*

• void [generate](#page-17-1) ()

*Generate the next random process.*

• void [generate](#page-17-5) [\(GaussianGenerator](#page-19-4) &rng)

*Generate the field using random generator rng.*

• void [clear](#page-17-4) ()

*Release all memory this object holds.*

• double [operator\(\)](#page-18-2) (const [zvec](#page-28-3) &p) const

*Access field value at given point.*

- double [operator\(\)](#page-18-3) (size t x) const
- double [operator\(\)](#page-18-4) (size t x, size t y) const
- double [operator\(\)](#page-18-5) (size\_t x, size\_t y, size\_t z) const
- double [operator\(\)](#page-18-6) (size t x, size t y, size t z, size t u) const
- double [operator\(\)](#page-18-7) (size\_t x, size\_t y, size\_t z, size\_t u, size\_t v) const
- void [integrate](#page-17-8) ()

*Sum the generated field in each dimension.*

• const [zvec](#page-28-3) & [getDim](#page-17-6) () const

*Get the usable dimensions of this field.*

• double & [at](#page-17-2) (const [zvec](#page-28-3) &p)

*Return a reference to the internal array element at point p.*

- const double & [at](#page-17-3) (const [zvec](#page-28-3) &p) const
- const size\_t ∗ [getStrides](#page-17-7) () const

*Get the strides array.*

**Additional Inherited Members**

## <span id="page-16-0"></span>**6.4.1 Detailed Description**

Gaussian process field.

This class holds the resulting data. Note that when accessing the data you must be sure the indexes are correct as no internal checking is done here (the same as for a general C/C++ array/vector).

Definition at line 796 of file libfbm.hpp.

#### <span id="page-16-1"></span>**6.4.2 Constructor & Destructor Documentation**

<span id="page-16-2"></span>**6.4.2.1 libfbm::Field::Field ( SGPContext &** *context,* **bool** *allowCorrelated =* false **)**

Construct the field using given context.

<span id="page-16-3"></span>Actual memory allocation is done at [generate\(\).](#page-17-1) At each [generate\(\)](#page-17-1) two groups of random fields are generated, each group containing 2∧d cross-correlated processes. So at each [generate\(\)](#page-17-1) we get exactly two uncorrelated random processes. One of them is cached and switched in at the next call to [generate\(\).](#page-17-1) However, if you want to also use the correlated fields, set *allowCorrelated* to *true*. So for 2D we get 4 instances, for 3D 8 instances, etc. Note that the field holds onto the context object pointer, so it must stick around until the field is destroyed.

<span id="page-17-9"></span>**6.4.2.2 libfbm::Field::**∼**Field ( )**

<span id="page-17-0"></span>**6.4.3 Member Function Documentation**

<span id="page-17-2"></span>**6.4.3.1 double& libfbm::Field::at ( const zvec &** *p* **)** [inline]

Return a reference to the internal array element at point *p*.

Reimplemented from [libfbm::AbstractField.](#page-10-5)

<span id="page-17-3"></span>Definition at line 870 of file libfbm.hpp.

**6.4.3.2 const double& libfbm::Field::at ( const zvec &** *p* **) const** [inline]

Reimplemented from [libfbm::AbstractField.](#page-10-6)

<span id="page-17-4"></span>Definition at line 878 of file libfbm.hpp.

**6.4.3.3 void libfbm::Field::clear ( )** [virtual]

Release all memory this object holds.

<span id="page-17-1"></span>Implements [libfbm::AbstractField.](#page-11-2)

**6.4.3.4 void libfbm::Field::generate ( )** [virtual]

Generate the next random process.

At first calling this function allocates the necessary memory. Note that multiple instances of random processes are generated at one calculation, which are quickly pulled in at next call to [generate\(\).](#page-17-1) See the constructor for more information. The memory allocation size is 2∗(2∗d1)∗(2∗d2)∗...∗(2∗dn) doubles, where d1..dn are the dimensions of the generated process. Note that the precomputed eigenvalue cache size (if kept in memory) additionally adds half of that.

<span id="page-17-5"></span>Implements [libfbm::AbstractField.](#page-11-0)

**6.4.3.5 void libfbm::Field::generate ( GaussianGenerator &** *rng* **)** [virtual]

Generate the field using random generator rng.

The random generator should produce normally distributed numbers.

<span id="page-17-6"></span>Implements [libfbm::AbstractField.](#page-11-1)

**6.4.3.6 const zvec& libfbm::Field::getDim ( ) const** [inline]**,** [virtual]

Get the usable dimensions of this field.

Implements [libfbm::AbstractField.](#page-11-3)

<span id="page-17-7"></span>Definition at line 867 of file libfbm.hpp.

**6.4.3.7 const size t**∗ **libfbm::Field::getStrides ( ) const** [inline]

Get the strides array.

Internally, the data is kept in a huge single array of doubles. You can get addresses into this array using the [at\(\)](#page-17-2) member functions. If you want to quickly move to the next or previous element in a given dimension d, you can add or substract the strides[d] value to the address.

Reimplemented from [libfbm::AbstractField.](#page-11-8)

<span id="page-17-8"></span>Definition at line 891 of file libfbm.hpp.

**6.4.3.8 void libfbm::Field::integrate ( )**

Sum the generated field in each dimension.

<span id="page-18-9"></span><span id="page-18-2"></span>Can be used to generate 1D fractional Brownian motion from the 1D fractional Gaussian noise. For 2D case a strange fractional Wiener surface is produced (not very useful). Note that [FWSContext](#page-18-1) calls this automatically.

**6.4.3.9 double libfbm::Field::operator() ( const zvec &** *p* **) const** [inline]

Access field value at given point.

Note that you are responsible for correct point indices. No checking is done internally and invalid values can lead to crashes.

Reimplemented from [libfbm::AbstractField.](#page-11-4)

<span id="page-18-3"></span>Definition at line 841 of file libfbm.hpp.

**6.4.3.10 double libfbm::Field::operator() ( size t** *x* **) const** [inline]

Reimplemented from [libfbm::AbstractField.](#page-11-5)

<span id="page-18-4"></span>Definition at line 848 of file libfbm.hpp.

**6.4.3.11 double libfbm::Field::operator() ( size t** *x,* **size t** *y* **) const** [inline]

Reimplemented from [libfbm::AbstractField.](#page-11-6)

<span id="page-18-5"></span>Definition at line 850 of file libfbm.hpp.

**6.4.3.12 double libfbm::Field::operator() ( size t** *x,* **size t** *y,* **size t** *z* **) const** [inline]

Reimplemented from [libfbm::AbstractField.](#page-11-7)

<span id="page-18-6"></span>Definition at line 852 of file libfbm.hpp.

**6.4.3.13 double libfbm::Field::operator() ( size t** *x,* **size t** *y,* **size t** *z,* **size t** *u* **) const** [inline]

Reimplemented from [libfbm::AbstractField.](#page-12-3)

<span id="page-18-7"></span>Definition at line 854 of file libfbm.hpp.

**6.4.3.14 double libfbm::Field::operator() ( size t** *x,* **size t** *y,* **size t** *z,* **size t** *u,* **size t** *v* **) const** [inline]

Reimplemented from [libfbm::AbstractField.](#page-12-4)

<span id="page-18-8"></span>Definition at line 856 of file libfbm.hpp.

**6.4.3.15 void libfbm::Field::setBufferSize ( size t** *bufferSize* **)**

Set the internal buffer size used when reading cached precomputed data from the HD.

This is 65536 by default. Don't worry, your OS is supposed to cache often-used files in memory anyway, so probably there are no actual file reads involved if you run your program properly. Just fast memor-to-memory copies.

The documentation for this class was generated from the following file:

• libfbm.hpp

# <span id="page-18-1"></span><span id="page-18-0"></span>**6.5 libfbm::FWSContext Class Reference**

Fractional wiener surface context.

#include <libfbm.hpp>

Inheritance diagram for libfbm::FWSContext:

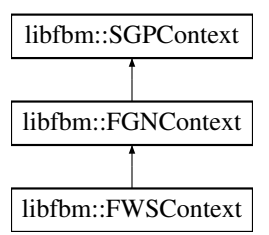

<span id="page-19-7"></span>• [FWSContext](#page-19-5) (double H, const [zvec](#page-28-3) &dim)

#### **Protected Member Functions**

• void [postProcess](#page-19-6) [\(Field](#page-15-4) &field, [GaussianGenerator](#page-19-4) &rng) *Postprocessor called after field generation.*

## <span id="page-19-0"></span>**6.5.1 Detailed Description**

Fractional wiener surface context.

1D case it is equivalent to fractional Brownian motion, for higher-dimensional cases the result is a "fractional Wiener surface", see the paper by Qian [4]. It uses the same covariance function as fractional Gaussian noise, except at post-processing the field is integrated (summed).

Definition at line 709 of file libfbm.hpp.

- <span id="page-19-1"></span>**6.5.2 Constructor & Destructor Documentation**
- <span id="page-19-5"></span>**6.5.2.1 libfbm::FWSContext::FWSContext ( double** *H,* **const zvec &** *dim* **)** [inline]

Definition at line 712 of file libfbm.hpp.

### <span id="page-19-2"></span>**6.5.3 Member Function Documentation**

<span id="page-19-6"></span>**6.5.3.1 void libfbm::FWSContext::postProcess ( Field &** *field,* **GaussianGenerator &** *rng* **)** [protected]**,** [virtual]

Postprocessor called after field generation.

This is called automatically by [Field::generate\(\).](#page-17-1)

Reimplemented from [libfbm::SGPContext.](#page-27-3)

The documentation for this class was generated from the following file:

• libfbm.hpp

## <span id="page-19-4"></span><span id="page-19-3"></span>**6.6 libfbm::GaussianGenerator Class Reference**

Normally distributed random number generator interface.

#include <libfbm.hpp>

Inheritance diagram for libfbm::GaussianGenerator:

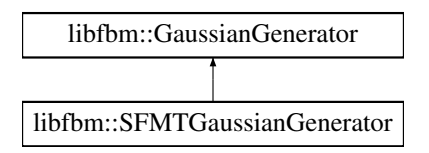

- <span id="page-20-10"></span>• virtual ∼[GaussianGenerator](#page-20-5) ()
- virtual void [setSeed](#page-20-6) (uint32\_t seed)=0
- virtual void [setSeed](#page-20-7) (const unsigned char ∗seed\_array, size\_t len)=0
- virtual double [getDouble](#page-20-8) ()=0
- virtual void [getDouble](#page-20-9) (double ∗array, size\_t len)=0

### <span id="page-20-0"></span>**6.6.1 Detailed Description**

Normally distributed random number generator interface.

You can provide your own by extending this class and passing it to Field::*generate()*.

Definition at line 328 of file libfbm.hpp.

- <span id="page-20-1"></span>**6.6.2 Constructor & Destructor Documentation**
- <span id="page-20-5"></span>**6.6.2.1 virtual libfbm::GaussianGenerator::**∼**GaussianGenerator ( )** [virtual]
- <span id="page-20-2"></span>**6.6.3 Member Function Documentation**
- <span id="page-20-8"></span>**6.6.3.1 virtual double libfbm::GaussianGenerator::getDouble ()** [pure virtual]

<span id="page-20-9"></span>Implemented in [libfbm::SFMTGaussianGenerator.](#page-25-4)

**6.6.3.2 virtual void libfbm::GaussianGenerator::getDouble ( double** ∗ *array,* **size t** *len* **)** [pure virtual]

<span id="page-20-6"></span>Implemented in [libfbm::SFMTGaussianGenerator.](#page-25-5)

**6.6.3.3 virtual void libfbm::GaussianGenerator::setSeed ( uint32 t** *seed* **)** [pure virtual]

<span id="page-20-7"></span>Implemented in [libfbm::SFMTGaussianGenerator.](#page-25-2)

**6.6.3.4 virtual void libfbm::GaussianGenerator::setSeed ( const unsigned char** ∗ *seed array,* **size t** *len* **)** [pure virtual]

Implemented in [libfbm::SFMTGaussianGenerator.](#page-25-6)

The documentation for this class was generated from the following file:

• libfbm.hpp

# <span id="page-20-4"></span><span id="page-20-3"></span>**6.7 libfbm::PLFPSField Class Reference**

Power-law power spectrum field.

#include <libfbm.hpp>

Inheritance diagram for libfbm::PLFPSField:

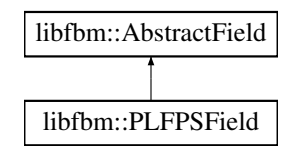

- <span id="page-21-8"></span>• [PLFPSField](#page-21-6) (const [zvec](#page-28-3) &dim, double H)
- ∼[PLFPSField](#page-21-7) ()
- void *[generate](#page-21-4)* ()
	- *Generate the field.*
- void [generate](#page-21-5) [\(GaussianGenerator](#page-19-4) &rng)
- *Generate the field using random generator rng.*
- void [clear](#page-21-3) ()
	- *Release all memory this object holds.*
- const [zvec](#page-28-3) & [getDim](#page-22-4) () const *Get the usable dimensions of this field.*

### **Additional Inherited Members**

#### <span id="page-21-0"></span>**6.7.1 Detailed Description**

Power-law power spectrum field.

Loosely based on [6]. The power spectum is given as

 $S(f) \sim 1/f^{(2H+d)}$ .

We fill a complex matrix with gaussian random values. We don't use symmetric conjugation. The random values are scaled based on frequency, that is they are scaled using the power law above as scaling factor. The values are also globally scaled so that the resulting field has variance 1.0. Then a FFT is applied. This result in two fields, one in the real part, the other in the complex part. The real part is exported first, the next [generate\(\)](#page-21-4) switches to the imaginary part. Note that the fields in this case are symmetric. The 0 frequency component is taken as 0. The scaling factors are kept in memory, so total memory usage is 3x that of field dimension.

Definition at line 1023 of file libfbm.hpp.

#### <span id="page-21-1"></span>**6.7.2 Constructor & Destructor Documentation**

<span id="page-21-6"></span>**6.7.2.1 libfbm::PLFPSField::PLFPSField ( const zvec &** *dim,* **double** *H* **)**

- <span id="page-21-7"></span>**6.7.2.2 libfbm::PLFPSField::**∼**PLFPSField ( )**
- <span id="page-21-2"></span>**6.7.3 Member Function Documentation**

<span id="page-21-3"></span>**6.7.3.1 void libfbm::PLFPSField::clear ()** [virtual]

Release all memory this object holds.

<span id="page-21-4"></span>Implements [libfbm::AbstractField.](#page-11-2)

**6.7.3.2 void libfbm::PLFPSField::generate ( )** [virtual]

Generate the field.

<span id="page-21-5"></span>Implements [libfbm::AbstractField.](#page-11-0)

<span id="page-22-6"></span>**6.7.3.3 void libfbm::PLFPSField::generate ( GaussianGenerator &** *rng* **)** [virtual]

Generate the field using random generator rng.

The random generator should produce normally distributed numbers.

<span id="page-22-4"></span>Implements [libfbm::AbstractField.](#page-11-1)

**6.7.3.4 const zvec& libfbm::PLFPSField::getDim ( ) const** [inline]**,** [virtual]

Get the usable dimensions of this field.

Implements [libfbm::AbstractField.](#page-11-3)

Definition at line 1034 of file libfbm.hpp.

The documentation for this class was generated from the following file:

• libfbm.hpp

# <span id="page-22-3"></span><span id="page-22-0"></span>**6.8 libfbm::PowerLawContext Class Reference**

Power law covariance context.

#include <libfbm.hpp>

Inheritance diagram for libfbm::PowerLawContext:

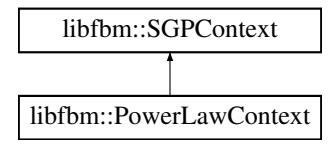

**Public Member Functions**

- [PowerLawContext](#page-22-5) (double H, const [zvec](#page-28-3) &dim, double Var=2.0) *Constructor.*
- double [cov](#page-23-5) (const [zvec](#page-28-3) &dim) *Covariance function.*

**Additional Inherited Members**

<span id="page-22-1"></span>**6.8.1 Detailed Description**

Power law covariance context.

$$
\rho(\mathbf{r}) = |\mathbf{r}|^{2H},
$$

where  $H < 0$ .

Definition at line 993 of file libfbm.hpp.

<span id="page-22-2"></span>**6.8.2 Constructor & Destructor Documentation**

<span id="page-22-5"></span>**6.8.2.1 libfbm::PowerLawContext::PowerLawContext ( double** *H,* **const zvec &** *dim,* **double** *Var =* 2.0 **)**

Constructor.

<span id="page-23-8"></span>*Var* determines the variance or cov(0). This parameter strongly affects whether circular matrix embedding works or not. You can decrease this to 1 when  $H \ll 0$ . Note that as H approaches 0 the field becomes distorted. H=0.01 should still be quite fine.

## <span id="page-23-0"></span>**6.8.3 Member Function Documentation**

<span id="page-23-5"></span>**6.8.3.1 double libfbm::PowerLawContext::cov ( const zvec &** *p* **)** [virtual]

Covariance function.

Implements [libfbm::SGPContext.](#page-26-3)

The documentation for this class was generated from the following file:

• libfbm.hpp

## <span id="page-23-4"></span><span id="page-23-1"></span>**6.9 libfbm::Seeder Class Reference**

Seed generator for random number generators.

```
#include <libfbm.hpp>
```
#### **Public Member Functions**

- [Seeder](#page-23-6) (const char ∗path)
	- *Construct the [Seeder.](#page-23-4)*
- ∼[Seeder](#page-23-7) ()
- void [seed](#page-24-5) (uint32 t index)
- [size](#page-24-6) t size () const
- [operator const unsigned char](#page-24-7) ∗ () const

### <span id="page-23-2"></span>**6.9.1 Detailed Description**

Seed generator for random number generators.

The Mersenne twister has a known weakness, that is with a small integer seed the first generated values are not very random. That is it takes a while for the generator to "work in". To get over this one can use a larger seed. This class generates such seeds from an integer index and a datafile containing random bits. On Unix one can easily generate such a seed pool file by executing:

dd if=/dev/urandom of=seedpool.dat bs=1024 count=1024

The seeds generated are 256 bytes long and contain blocks from the seed pool xor-ed with the given index. I'm not a specialist in random number generation, so I hope this is adequate.

Definition at line 385 of file libfbm.hpp.

<span id="page-23-3"></span>**6.9.2 Constructor & Destructor Documentation**

<span id="page-23-6"></span>**6.9.2.1 libfbm::Seeder::Seeder ( const char** ∗ *path* **)**

Construct the [Seeder.](#page-23-4)

<span id="page-23-7"></span>The program aborts if the path cannot be opened or seed pool is too small (4kB).

<span id="page-24-10"></span>**6.9.2.2 libfbm::Seeder::**∼**Seeder ( )**

- <span id="page-24-0"></span>**6.9.3 Member Function Documentation**
- <span id="page-24-7"></span>**6.9.3.1 libfbm::Seeder::operator const unsigned char** ∗ **( ) const** [inline]

<span id="page-24-5"></span>Definition at line 396 of file libfbm.hpp.

- **6.9.3.2 void libfbm::Seeder::seed ( uint32 t** *index* **)**
- <span id="page-24-6"></span>**6.9.3.3 size t libfbm::Seeder::size ( ) const** [inline]

Definition at line 395 of file libfbm.hpp.

The documentation for this class was generated from the following file:

• libfbm.hpp

# <span id="page-24-4"></span><span id="page-24-1"></span>**6.10 libfbm::SFMTGaussianGenerator Class Reference**

SIMD-oriented Fast Mersenne Twister (SFMT) and Ziggurat sampling based gaussian random generator.

## #include <libfbm.hpp>

Inheritance diagram for libfbm::SFMTGaussianGenerator:

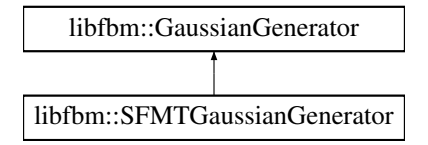

## **Public Member Functions**

- [SFMTGaussianGenerator](#page-24-8) (uint32\_t seed=0)
- [SFMTGaussianGenerator](#page-24-9) (const unsigned char ∗seed array, size\_t len)
- ∼[SFMTGaussianGenerator](#page-25-7) ()
- void [setSeed](#page-25-2) (uint32 t seed)
- void [setSeed](#page-25-6) (const unsigned char ∗seed\_array, size\_t len)
- double [getDouble](#page-25-4) ()
- void [getDouble](#page-25-5) (double ∗array, size\_t len)

#### <span id="page-24-2"></span>**6.10.1 Detailed Description**

SIMD-oriented Fast Mersenne Twister (SFMT) and Ziggurat sampling based gaussian random generator.

Very fast. Makes use of the excellent SFMT library by Mutsuo Saito and Makoto Matsumoto, [http://www.](http://www.math.sci.hiroshima-u.ac.jp/~m-mat/MT/SFMT/,) [math.sci.hiroshima-u.ac.jp/](http://www.math.sci.hiroshima-u.ac.jp/~m-mat/MT/SFMT/,)∼m-mat/MT/SFMT/, also see [8]. It assumes that the CPU supports SSE2. Gaussian distribution is generated by a variation of the ziggurat algorithm (basically layered rejection sampling). The ziggurat algorithm used is slightly different from the one described by Marsaglia in [7], here we select layers that cover an equal area of the distribution (instead of layers having similar overall area).

Definition at line 351 of file libfbm.hpp.

- <span id="page-24-3"></span>**6.10.2 Constructor & Destructor Documentation**
- <span id="page-24-9"></span><span id="page-24-8"></span>**6.10.2.1 libfbm::SFMTGaussianGenerator::SFMTGaussianGenerator ( uint32 t** *seed =* 0 **)**

<span id="page-25-8"></span>**6.10.2.2 libfbm::SFMTGaussianGenerator::SFMTGaussianGenerator ( const unsigned char** ∗ *seed array,* **size t** *len* **)**

<span id="page-25-7"></span>**6.10.2.3 libfbm::SFMTGaussianGenerator::**∼**SFMTGaussianGenerator ( )**

<span id="page-25-0"></span>**6.10.3 Member Function Documentation**

<span id="page-25-4"></span>**6.10.3.1 double libfbm::SFMTGaussianGenerator::getDouble ( )** [virtual]

<span id="page-25-5"></span>Implements [libfbm::GaussianGenerator.](#page-20-8)

**6.10.3.2 void libfbm::SFMTGaussianGenerator::getDouble ( double** ∗ *array,* **size t** *len* **)** [virtual]

<span id="page-25-2"></span>Implements [libfbm::GaussianGenerator.](#page-20-9)

**6.10.3.3 void libfbm::SFMTGaussianGenerator::setSeed ( uint32 t** *seed* **)** [virtual]

<span id="page-25-6"></span>Implements [libfbm::GaussianGenerator.](#page-20-6)

**6.10.3.4 void libfbm::SFMTGaussianGenerator::setSeed ( const unsigned char** ∗ *seed array,* **size t** *len* **)** [virtual]

Implements [libfbm::GaussianGenerator.](#page-20-7)

The documentation for this class was generated from the following file:

• libfbm.hpp

## <span id="page-25-3"></span><span id="page-25-1"></span>**6.11 libfbm::SGPContext Class Reference**

Abstract stationary Gaussian process context.

#include <libfbm.hpp>

Inheritance diagram for libfbm::SGPContext:

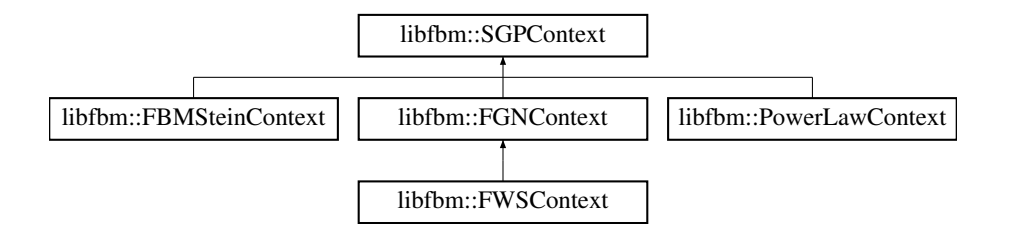

**Public Member Functions**

- [SGPContext](#page-26-6) (const [zvec](#page-28-3) &fieldDim, const [zvec](#page-28-3) &userDim, const std::string &cacheName) *Constructor.*
- virtual ∼[SGPContext](#page-26-7) ()
- virtual double [cov](#page-26-3) (const [zvec](#page-28-3) &p)=0
- *Covariance function.*
- const [zvec](#page-28-3) & [getDim](#page-26-4) () const

*Get the usable dimension of the generated field.*

- const [zvec](#page-28-3) & [getFieldDim](#page-26-5) () const
	- *Get the physical dimension of the generated field.*
- void [setCacheDir](#page-27-4) (const std::string &cacheDir)

*Set the cache directory.*

• size\_t [badEigenCount](#page-26-8) () const

<span id="page-26-9"></span>*Return the number of bad eigenvalues encountered.*

• bool [initCache](#page-27-5) (bool forceRecalc=false)

*Initialize the cache.*

## **Protected Member Functions**

- virtual void [postProcess](#page-27-3) [\(Field](#page-15-4) &field, [GaussianGenerator](#page-19-4) &rng) *Postprocessor called after field generation.*
- void [setScaleResult](#page-27-6) (double f) *Scale the output values by factor f.*

## **Friends**

• class [Field](#page-27-7)

## <span id="page-26-0"></span>**6.11.1 Detailed Description**

Abstract stationary Gaussian process context.

Used by the [Field.](#page-15-4) This class provides random number generation and filesystem based caching. To define your own covariance function, you must create a class that extends this. Word of warning: if you have enabled caching, but change [cov\(\),](#page-26-3) the results from the old version are loaded. To overcome this you must manually delete the old cache. To overcome this you should incorporate paramters affecting [cov\(\)](#page-26-3) into the constructor's cacheName argument.

Definition at line 627 of file libfbm.hpp.

#### <span id="page-26-1"></span>**6.11.2 Constructor & Destructor Documentation**

```
6.11.2.1 libfbm::SGPContext::SGPContext ( const zvec & fieldDim, const zvec & userDim, const std::string & cacheName )
```
Constructor.

The *cacheName* is the cache identifier used to distinct between cache files on the HD. So if your extension of this class has some paramters affecting  $cov()$ , they should be incorporated into cacheName. It is used in the file system path so must be sane in that regard.

<span id="page-26-7"></span>**6.11.2.2 virtual libfbm::SGPContext::**∼**SGPContext ( )** [virtual]

<span id="page-26-2"></span>**6.11.3 Member Function Documentation**

<span id="page-26-8"></span>**6.11.3.1 size t libfbm::SGPContext::badEigenCount ( ) const** [inline]

Return the number of bad eigenvalues encountered.

<span id="page-26-3"></span>Definition at line 650 of file libfbm.hpp.

**6.11.3.2 virtual double libfbm::SGPContext::cov ( const zvec &** *p* **)** [pure virtual]

Covariance function.

<span id="page-26-4"></span>Implemented in [libfbm::PowerLawContext,](#page-23-5) [libfbm::FBMSteinContext,](#page-14-2) and [libfbm::FGNContext.](#page-15-6)

**6.11.3.3 const zvec& libfbm::SGPContext::getDim ( ) const** [inline]

Get the usable dimension of the generated field.

<span id="page-26-5"></span>Definition at line 642 of file libfbm.hpp.

<span id="page-27-8"></span>**6.11.3.4 const zvec& libfbm::SGPContext::getFieldDim ( ) const** [inline]

Get the physical dimension of the generated field.

It may be greater than the usable dimension returned by [getDim\(\).](#page-26-4)

<span id="page-27-5"></span>Definition at line 644 of file libfbm.hpp.

**6.11.3.5 bool libfbm::SGPContext::initCache ( bool** *forceRecalc =* false **)**

Initialize the cache.

Either loads from cache (quick) or generates (slow). This is called automatically by [Field::generate\(\).](#page-17-1)

#### **Parameters**

*forceRecalc* | Force recalculation and rewriting of the cache.

### **Returns**

Returns false in case negative eigenvalues were found. Otherwise returns true.

<span id="page-27-3"></span>**6.11.3.6 virtual void libfbm::SGPContext::postProcess ( Field &** *field,* **GaussianGenerator &** *rng* **)** [protected]**,** [virtual]

Postprocessor called after field generation.

This is called automatically by [Field::generate\(\).](#page-17-1)

<span id="page-27-4"></span>Reimplemented in [libfbm::FBMSteinContext,](#page-14-8) and [libfbm::FWSContext.](#page-19-6)

**6.11.3.7 void libfbm::SGPContext::setCacheDir ( const std::string &** *cacheDir* **)**

Set the cache directory.

<span id="page-27-6"></span>Must be called before construction of Field-s.

**6.11.3.8 void libfbm::SGPContext::setScaleResult ( double** *f* **)** [inline]**,** [protected]

Scale the output values by factor f.

This is assembled into the cached FFT matrix so must be called before initCache or [Field::generate\(\).](#page-17-1) If you change the value, you must either erase the cache or incorporate it into cacheName.

Definition at line 670 of file libfbm.hpp.

## <span id="page-27-0"></span>**6.11.4 Friends And Related Function Documentation**

<span id="page-27-7"></span>**6.11.4.1 friend class Field** [friend]

Definition at line 681 of file libfbm.hpp.

The documentation for this class was generated from the following file:

• libfbm.hpp

# <span id="page-27-2"></span><span id="page-27-1"></span>**6.12 libfbm::SGPTester Class Reference**

Class for testing the covariance of generated fields.

#include <libfbm.hpp>

<span id="page-28-5"></span>• void [test](#page-28-4) [\(SGPContext](#page-25-3) &context, size\_t printInterval=1) *Run an infinite test.*

<span id="page-28-0"></span>**6.12.1 Detailed Description**

Class for testing the covariance of generated fields.

Note that in case of [FBMSteinContext](#page-12-2) you should disable post-processing. This basically generates fields, directly calculates covariances and then compares them to the cov() function provided by the context.

Definition at line 910 of file libfbm.hpp.

<span id="page-28-1"></span>**6.12.2 Member Function Documentation**

<span id="page-28-4"></span>**6.12.2.1 void libfbm::SGPTester::test ( SGPContext &** *context,* **size t** *printInterval =* 1 **)**

Run an infinite test.

Print status after every *printInterval* generation.

The documentation for this class was generated from the following file:

• libfbm.hpp

# <span id="page-28-3"></span><span id="page-28-2"></span>**6.13 libfbm::zvec Class Reference**

Integer vector.

#include <libfbm.hpp>

## **Public Member Functions**

- [zvec](#page-29-3) (size\_t dim)
- int & [operator\[\]](#page-29-4) (size\_t i)
- const int & [operator\[\]](#page-30-2) (size\_t i) const
- [size](#page-30-1)\_t size () const
- bool [increment](#page-29-5) (int base)

*Iterate the vector value using the given base.*

- bool [increment](#page-29-6) (const [zvec](#page-28-3) &dim)
	- *Iterate the vector value using the given dimensions.*
- bool [increment\\_but](#page-29-7) (const [zvec](#page-28-3) &dim, size\_t hold)

*Iterate the vector value using the given dimensions except for the dimension with index hold.*

• size t [index](#page-29-8) (size t base) const

*Serialized position of the vector.*

• size t [index](#page-29-9) (const [zvec](#page-28-3) &dim) const

*Serialized position of the vector.*

• void [zero](#page-30-3) ()

*Zero all vector components.*

## **Friends**

- [zvec](#page-28-3) [operator+](#page-30-4) (const [zvec](#page-28-3) &l, const [zvec](#page-28-3) &r)
- [zvec](#page-28-3) [operator-](#page-30-5) (const [zvec](#page-28-3) &l, const [zvec](#page-28-3) &r)
- [zvec](#page-28-3) [operator](#page-30-6)∗ (int f, const [zvec](#page-28-3) &v)
- [zvec](#page-28-3) [operator](#page-30-7)∗ (const [zvec](#page-28-3) &v, int f)

<span id="page-29-10"></span><span id="page-29-0"></span>**6.13.1 Detailed Description**

Integer vector.

The maximum dimension of the vector is hardcoded in the LIBFBM\_MAX\_DIM (it is 8 by default).

Definition at line 408 of file libfbm.hpp.

<span id="page-29-1"></span>**6.13.2 Constructor & Destructor Documentation**

<span id="page-29-3"></span>**6.13.2.1 libfbm::zvec::zvec ( size t** *dim* **)** [inline]

Definition at line 411 of file libfbm.hpp.

<span id="page-29-2"></span>**6.13.3 Member Function Documentation**

<span id="page-29-5"></span>**6.13.3.1 bool libfbm::zvec::increment ( int** *base* **)** [inline]

Iterate the vector value using the given base.

#### **Returns**

Returns false when values at all indices are equal to base.

<span id="page-29-6"></span>Definition at line 420 of file libfbm.hpp.

**6.13.3.2 bool libfbm::zvec::increment ( const zvec &** *dim* **)** [inline]

Iterate the vector value using the given dimensions.

dim.size() must be the same as vector size.

**Returns**

Returns false when values at all indices are equal to their dimension.

<span id="page-29-7"></span>Definition at line 438 of file libfbm.hpp.

**6.13.3.3 bool libfbm::zvec::increment but ( const zvec &** *dim,* **size t** *hold* **)** [inline]

Iterate the vector value using the given dimensions except for the dimension with index hold. dim.size() must be the same as vector size.

## **Returns**

Returns false when values at all indices are equal to their dimension.

<span id="page-29-8"></span>Definition at line 456 of file libfbm.hpp.

**6.13.3.4 size t libfbm::zvec::index ( size t** *base* **) const** [inline]

Serialized position of the vector.

<span id="page-29-9"></span>Definition at line 474 of file libfbm.hpp.

**6.13.3.5 size t libfbm::zvec::index ( const zvec &** *dim* **) const** [inline]

Serialized position of the vector.

<span id="page-29-4"></span>Definition at line 487 of file libfbm.hpp.

<span id="page-30-3"></span><span id="page-30-2"></span><span id="page-30-1"></span><span id="page-30-0"></span>**6.13.3.6 int& libfbm::zvec::operator[] ( size t** *i* **)** [inline] Definition at line 413 of file libfbm.hpp. **6.13.3.7 const int& libfbm::zvec::operator[] ( size t** *i* **) const** [inline] Definition at line 414 of file libfbm.hpp. **6.13.3.8 size t libfbm::zvec::size ( ) const** [inline] Definition at line 416 of file libfbm.hpp. **6.13.3.9 void libfbm::zvec::zero ( )** [inline] Zero all vector components. Definition at line 500 of file libfbm.hpp. **6.13.4 Friends And Related Function Documentation 6.13.4.1 zvec operator**∗ **( int** *f,* **const zvec &** *v* **)** [friend] Definition at line 522 of file libfbm.hpp. **6.13.4.2 zvec operator**∗ **( const zvec &** *v,* **int** *f* **)** [friend] Definition at line 530 of file libfbm.hpp. **6.13.4.3 zvec operator+ ( const zvec &** *l,* **const zvec &** *r* **)** [friend] Definition at line 506 of file libfbm.hpp. **6.13.4.4 zvec operator- ( const zvec &** *l,* **const zvec &** *r* **)** [friend] Definition at line 514 of file libfbm.hpp. The documentation for this class was generated from the following file:

<span id="page-30-7"></span><span id="page-30-6"></span><span id="page-30-5"></span><span id="page-30-4"></span>• libfbm.hpp

# **Index**

∼AbstractField libfbm::AbstractField, [8](#page-9-4) ∼Field libfbm::Field, [15](#page-16-4) ∼GaussianGenerator libfbm::GaussianGenerator, [18](#page-19-7) ∼PLFPSField libfbm::PLFPSField, [19](#page-20-10) ∼SFMTGaussianGenerator libfbm::SFMTGaussianGenerator, [23](#page-24-10) ∼SGPContext libfbm::SGPContext, [24](#page-25-8) ∼Seeder libfbm::Seeder, [22](#page-23-8) AbstractField libfbm::AbstractField, [8](#page-9-4) at libfbm::AbstractField, [9](#page-10-7) libfbm::Field, [15](#page-16-4) badEigenCount libfbm::SGPContext, [24](#page-25-8) clear libfbm::AbstractField, [9](#page-10-7) libfbm::Field, [15](#page-16-4) libfbm::PLFPSField, [19](#page-20-10) cov libfbm::FBMSteinContext, [12](#page-13-4) libfbm::FGNContext, [13](#page-14-9) libfbm::PowerLawContext, [21](#page-22-6) libfbm::SGPContext, [24](#page-25-8) datap libfbm::AbstractField, [10](#page-11-9) disablePostProcessing libfbm::FBMSteinContext, [12](#page-13-4) **FBMSteinContext** libfbm::FBMSteinContext, [11](#page-12-8) **FGNContext** libfbm::FGNContext, [13](#page-14-9) **FWSContext** libfbm::FWSContext, [17](#page-18-9) Field libfbm::Field, [15](#page-16-4) libfbm::SGPContext, [25](#page-26-9) fieldSize2UserSize libfbm::FBMSteinContext, [12](#page-13-4) gaussianRandomGenerator libfbm, [7](#page-8-4) generate libfbm::AbstractField, [9](#page-10-7) libfbm::Field, [15](#page-16-4) libfbm::PLFPSField, [19,](#page-20-10) [20](#page-21-8)

getDim libfbm::AbstractField, [9](#page-10-7) libfbm::Field, [15](#page-16-4) libfbm::PLFPSField, [20](#page-21-8) libfbm::SGPContext, [24](#page-25-8) getDouble libfbm::GaussianGenerator, [18](#page-19-7) libfbm::SFMTGaussianGenerator, [23](#page-24-10) getFieldDim libfbm::SGPContext, [25](#page-26-9) getR libfbm::FBMSteinContext, [12](#page-13-4) getRForH libfbm::FBMSteinContext, [12](#page-13-4) getStrides libfbm::AbstractField, [9](#page-10-7) libfbm::Field, [15](#page-16-4) increment libfbm::zvec, [27](#page-28-5) increment\_but libfbm::zvec, [27](#page-28-5) index libfbm::zvec, [27](#page-28-5) initCache libfbm::SGPContext, [25](#page-26-9) integrate libfbm::Field, [16](#page-17-9) libfbm, [7](#page-8-4) gaussianRandomGenerator, [7](#page-8-4) libfbm::AbstractField, [7](#page-8-4) ∼AbstractField, [8](#page-9-4) AbstractField, [8](#page-9-4) at, [9](#page-10-7) clear, [9](#page-10-7) datap, [10](#page-11-9) generate, [9](#page-10-7) getDim, [9](#page-10-7) getStrides, [9](#page-10-7) muls, [10](#page-11-9) operator(), [9,](#page-10-7) [10](#page-11-9) Z, [10](#page-11-9) libfbm::FBMSteinContext, [10](#page-11-9) cov, [12](#page-13-4) disablePostProcessing, [12](#page-13-4) FBMSteinContext, [11](#page-12-8) fieldSize2UserSize, [12](#page-13-4) getR, [12](#page-13-4) getRForH, [12](#page-13-4) postProcess, [12](#page-13-4) userSize2FieldSize, [12](#page-13-4) libfbm::FGNContext, [13](#page-14-9) cov, [13](#page-14-9) FGNContext, [13](#page-14-9) libfbm::FWSContext, [17](#page-18-9)

FWSContext, [17](#page-18-9) postProcess, [17](#page-18-9) libfbm::Field, [14](#page-15-7) ∼Field, [15](#page-16-4) at, [15](#page-16-4) clear, [15](#page-16-4) Field, [15](#page-16-4) generate, [15](#page-16-4) getDim, [15](#page-16-4) getStrides, [15](#page-16-4) integrate, [16](#page-17-9) operator(), [16](#page-17-9) setBufferSize, [16](#page-17-9) libfbm::GaussianGenerator, [18](#page-19-7) ∼GaussianGenerator, [18](#page-19-7) getDouble, [18](#page-19-7) setSeed, [18](#page-19-7) libfbm::PLFPSField, [19](#page-20-10) ∼PLFPSField, [19](#page-20-10) clear, [19](#page-20-10) generate, [19](#page-20-10), [20](#page-21-8) getDim, [20](#page-21-8) PLFPSField, [19](#page-20-10) libfbm::PowerLawContext, [20](#page-21-8) cov, [21](#page-22-6) PowerLawContext, [21](#page-22-6) libfbm::SFMTGaussianGenerator, [22](#page-23-8) ∼SFMTGaussianGenerator, [23](#page-24-10) getDouble, [23](#page-24-10) SFMTGaussianGenerator, [23](#page-24-10) setSeed, [23](#page-24-10) libfbm::SGPContext, [23](#page-24-10) ∼SGPContext, [24](#page-25-8) badEigenCount, [24](#page-25-8) cov, [24](#page-25-8) Field, [25](#page-26-9) getDim, [24](#page-25-8) getFieldDim, [25](#page-26-9) initCache, [25](#page-26-9) postProcess, [25](#page-26-9) SGPContext, [24](#page-25-8) setCacheDir, [25](#page-26-9) setScaleResult, [25](#page-26-9) libfbm::SGPTester, [26](#page-27-8) test, [26](#page-27-8) libfbm::Seeder, [21](#page-22-6) ∼Seeder, [22](#page-23-8) operator const unsigned char \*, [22](#page-23-8) seed, [22](#page-23-8) Seeder, [21](#page-22-6) size, [22](#page-23-8) libfbm::zvec, [26](#page-27-8) increment, [27](#page-28-5) increment\_but, [27](#page-28-5) index, [27](#page-28-5) operator<sup>\*</sup>, [28](#page-29-10) operator+, [28](#page-29-10) operator-, [28](#page-29-10)

size, [28](#page-29-10) zero, [28](#page-29-10) zvec, [27](#page-28-5) muls libfbm:: AbstractField, [10](#page-11-9) operator const unsigned char ∗ libfbm::Seeder, [22](#page-23-8) operator ∗ libfbm::zvec, [28](#page-29-10) operator() libfbm::AbstractField, [9](#page-10-7), [10](#page-11-9) libfbm::Field, [16](#page-17-9) operator+ libfbm::zvec, [28](#page-29-10) operatorlibfbm::zvec, [28](#page-29-10) PLFPSField libfbm::PLFPSField, [19](#page-20-10) postProcess libfbm::FBMSteinContext, [12](#page-13-4) libfbm::FWSContext, [17](#page-18-9) libfbm::SGPContext, [25](#page-26-9) **PowerLawContext** libfbm::PowerLawContext, [21](#page-22-6) SFMTGaussianGenerator libfbm::SFMTGaussianGenerator, [23](#page-24-10) **SGPContext** libfbm::SGPContext, [24](#page-25-8) seed libfbm::Seeder, [22](#page-23-8) Seeder libfbm::Seeder, [21](#page-22-6) **setBufferSize** libfbm::Field, [16](#page-17-9) setCacheDir libfbm::SGPContext, [25](#page-26-9) setScaleResult libfbm::SGPContext, [25](#page-26-9) setSeed libfbm::GaussianGenerator, [18](#page-19-7) libfbm::SFMTGaussianGenerator, [23](#page-24-10) size libfbm::Seeder, [22](#page-23-8) libfbm::zvec, [28](#page-29-10) test libfbm::SGPTester, [26](#page-27-8) userSize2FieldSize libfbm::FBMSteinContext, [12](#page-13-4) Z libfbm::AbstractField, [10](#page-11-9) zero libfbm::zvec, [28](#page-29-10) zvec libfbm::zvec, [27](#page-28-5)